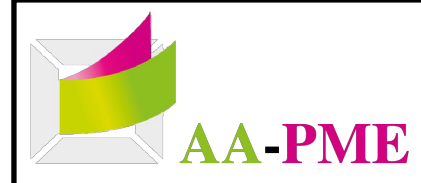

**Antlles Assistance - PME 40 Lot Les Cannelles - Besson 97190 Le Gosier AA-PME** SIRET : 439 588 039 00024 **Centre de formaton : 95 97 01246 97**

**Contact : formaton@aa-pme.fr / 0690.00.33.03 Pour toute demande d'adaptaton, veuillez nous contacter**

# **Formaton traitement de texte - Word**

# **PCIE : Passeport de Compétences Informatque Européen**

Ce parcours traite des connaissances pratiques dans l'élaboration d'un document texte. Les connaissances couvertes se limitent aux opérations quotidiennes et aux opérations plus sophistiquées incluant des mises en forme de documents structurés et la préparaton à l'impression. Il vous permetra d'acquérir des connaissances et compétences de base sur les points suivants : La connaissance de l'environnement offert par l'application : barres d'outils, paramètres d'options optimisant l'utilisation, aide, boutons et raccourcis principaux. La création d'un texte simple : sélection, déplacement, copie, mise en forme, marges, tabulations. L'introduction d'objets simples comme une table, une image. Le publipostage de lettres ou d'étiquettes. La finition du document et sa préparation à l'impression (orthographe, styles standards, mise en page, en-tête et pied de page, paramètres pour l'impression).

**88,89 % de réussite en 2022**

**83% de satsfaits de**  *l***animation**  **Formation en E-Learning**

## Accessibilité aux personnes en situation de handicap

- Formation sur le lieu de travail ou à domicile
- Formation à distance
- Aménagement des horaires et du rythme
- Accompagnement personnalisé (Tuteur)
- Support de cours ajustable en ligne
- Contact avec le référent Handicap

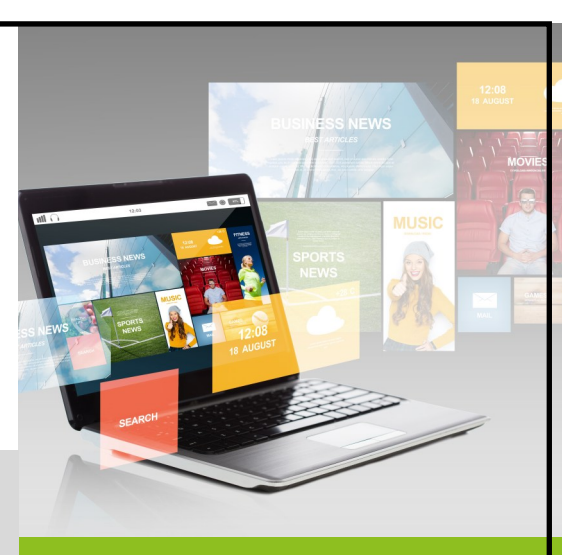

#### **Public**

Tout utlisateur désirant découvrir ou réviser les bases des logiciels office.

### **Pré-requis**

Utlisaton courante de l'environnement Windows ou mac.

#### **Méthodes mobilisées**

- E-Learning
- Sessions de visioconférence
- Sessions en présentiel

### **Modalités d'évaluaton**

- Test de positionnement
- **Examen** de certification
- Evaluation de satisfaction

#### **Déroulement du stage**

Durée de la formation : 21 heures

- \* E-Learning : 19 heures
- \* FOAD ou présentel : 2 heures

#### **Modalités et délais d'accès**

Nb de stagiaires min : 1 Accessibilité possible dès la validation du financement.

### **Tarif : 470 euros HT**

**Date de mise à jour de la fche : 05 janvier 2023**

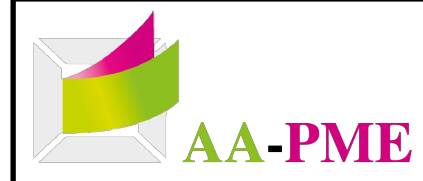

**Antlles Assistance - PME 40 Lot Les Cannelles - Besson 97190 Le Gosier AA-PME** SIRET : 439 588 039 00024 Centre de formation : **95 97 01246 97**

**Contact : formaton@aa-pme.fr / 0690.00.33.03 Pour toute demande d'adaptaton, veuillez nous contacter**

# **Contenu de la formation**

- Introduction au travail dans Word
- Affichage des documents
- Créaton d'un nouveau document
- Ouvrir un document
- Déplacement dans le document
- Inscription et modification du texte
- Techniques de sélecton de texte
- Copier et déplacer du texte
- Enregistrer un document
- Mise en page
- Mise en forme du texte
- Mise en forme de paragraphe
- Numéroter une liste
- Listes à puces
- Ajouter une bordure et une trame de fond
- Vérifer la grammaire et l'orthographe
- Langue du document
- En-tête et pied de page
- Impression des documents
- Travail avec l'aide
- Options Word par défaut
- Travailler avec plusieurs documents
- Appliquer et modifer les styles
- Créer des modèles
- Modifer un document de plusieurs pages
- **Tabulations**
- Insérer un tableau

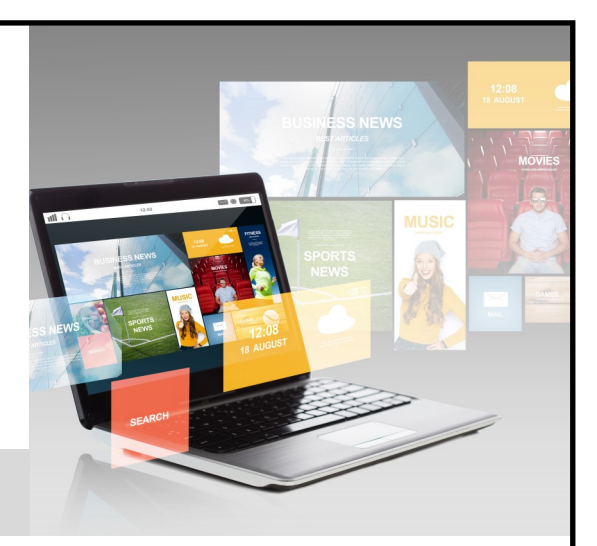

- Modifer la dispositon d'un tableau
- Modification de l'aspect graphique des tableaux
- Insérer des graphiques
- Insérer des images
- Modifier des images
- Insérer et modifier des formes
- Insérer des letrines et des caractères spéciaux
- Rechercher un document
- Remplacer le texte
- Coupure de mots
- Publipostage